## This is your presentation TITLE

oboly one favore existence promote with the to Lynnle playing matura forugniqualiata malife - or normora for and milion bene opening in pra argusta frequencia nger A part with a below administration

Cont had not plate are of water are for the poor mistro inclusionado com cos Ricopanings about him your Companion of reference derfrom wab with manufanol Bo figurt. ame plolange www. par CARNO PATE HAPPY PH CATHAR a) Changeronne

ates averaging the main you want and the annual

Hello

**STRAIN AND** 

piego (a filme provision of pleasure qualifying aligned para contro are allege the top of the company Experience of the above complete company Service Man was passed the white andone disme and power and SUPERINT PORTAL RADINAL

**POLARY** 

main problem

it of partons of upwis foget me sy

A CHANGES TO A CARD A CHANGES TO A CHANGES OF THE SALES AND A CHANGES OF THE SALES AND A CHANGES OF THE CARD OF

my not have managed them and have a property the

The company of the specification of the first of the and warm is the specific that make my part of a

fine herebors of portant

Wednesday of the ord and anythe auto promise a

**SAY & SWIN** 

MA ANNA NII

namlnisus o

**UNIVERSITY** 

www.com

come of the main entitle of the search of the color of the come aparter them in

in annot averson immediatels exercise united appearing it united inspirator of such

me the form paper of a model

organism ping sad you suited

There a low which is a distance

 $10 - 10 - 0.4$ 

**Britain A. S.** 

The air and the wright

was a state of viding with the steel a fortail of the fartaste subject the six

MA - Port of Awards and what A American character Air sure source of

after and probe and a labour intital points for the most a property and

with the contract of the print of also a moved is a request point out of the state of the strategies of a grand out<br>"The planet of the print of also a moved is a request point out of the state of the state of a specificati

**Hello!** *I am Jayden Smith I am here because I love to give presentations. You can find me at @username*

come of the university and the same man of the property when the second in which never a life which should nevert be a street commence when the control to see the present off a specific the second the

come it's part of a man it is an old

organism plant seed upstructs

Frankly when a complete

provided by usefulne was

Third and OTA That A Seattle con A shared Home

MA Allegan Auto and what A American character Alt and what are

after survive of the seated of the part with a second seated and when

most was also over the comment and the expected of the language of methods and a service complete

L verole nor probato come lapore bela lassa desellacione creative diference

pied of the present or me followser qualifying and fame confus pratte after the the child find a confuse cont in the air of air signific company of paper O HAPPY HOM ARE I STAN SPACING. andoun different gold parts and SUPERINT WEST LOWERS

a will be a family of the children in the state of the state of the state of the state of the state of the state of the state of the state of the state of the state of the state of the state of the state of the state of th

en war ... i fort sp. whip that was the many camp it alo El primal of upwort open me sy

An our order of the state of the state of the state of the state of the state of the state of the state of the state of the state of the state of the state of the state of the state of the state of the state of the state o

my not had wants what a way to the discovered to the concern

find hereborn apportunity

Prediction of the sed

**PALLE - ALTO** 

**ANTUPO NATI** 

**MARASHA** 

namlajtes o

## **Transition headline**

1.

oboly one favore existence promote with the to Lynnle playing en sur le feranco que inte malife - or nothing for a mban Gera Bona ogginna signe part ignin below admirmed

a barbardo pia filiario of water are for the poor

mistro inclo armata com con gli Enpainterproban lun quot

imarrier elevision Grown habe with manitoned Bo figatham Rolango www.pan For purp maps you of promot Al Timericronor

 $\sim$ 

atea aver private intifa ay well allen averal a service

*Let's start with the first set of slides*

*Quotations are commonly printed as a means of inspiration and to invoke philosophical thoughts from the reader.*

## This is a slide title

a una con proposo como lopos ede uma escrito consumadores.<br>ese laquela especial effectivalente estate financia

ward illustra ship man.

of partonal of orported poper met so Mille of refunds the open

Any word of the common of following alogo being corpo and other to says child in in alles is symbol Rome of poper ? HOW ARE DOOR STANDING andone after gills from an UNITED VALUE AND THE PARTIES.

steel negotive workapen ori

Prediction of the PO ore

example where were the started the man man for the country when the war and some offer and diplomated is a complement of the first of the store of the state of the state of the state

wind was a family and the account of the speak of the state states

in its para power of a consider

HOWER AND THE MAIN ANTIQUE CHEESE MIT ON

atta antara salatin staffa og shup alltin antalal a savt alvet uperit a

organism plane seed upd such

✣ Here you have a list of items ✣ And some text ✣ But remember not to overload your slides with content

Your audience will listen to you or read the content, but won't do both.

# BIG CONCEPT

come of the main entitle of the search of the color of the come aparter them in

the formation of the world what a station would get a charge of the station of the

me un forme pour et a meter

organism plane could updered.

THAT A IS WHEN WE ARE THE

present distinctive of which was the Talents a tours of the non-sections a space was

MA - Dan of a state and which is a competent that are all the amount the

The matrix and the collection in the collection of the state of the same way

which man a few arrat about moved by a second sponger as about 1972 of 20 - Harpous and myspierach and

FOR PRIDE

WORLD ANGELER SEARCH

Le resignation proposo do me lapores pela investa escrito conten estaves.

piego (a fit mo presente una files torre quali fini passa corpo quale oluche supo con l'in con The performance of the state of the component The way of the company of the way announ delme gilo pono car SUPERINTY TO RIVERS

Towards and policy and sport from the farat of the

and war is the white short. analy any many it alo 15 partonal of orporis poper me so

The boundary of the state of the state of the state of the state of the state of the state of the state of the state of the state of the state of the state of the state of the state of the state of the state of the state o

IN A BOTTOM CONTRACTOR OF THE CONTRACTOR OF THE CONTRACTOR

fine referred of possible

Presting of the ord

**SAY of 14 14** 

**AMALIA NIT** 

namlayses o

*Bring the attention of your audience over a key concept using icons or illustrations*

## YOU CAN ALSO SPLIT YOUR CONTENT

on the company of the main of the company of the faith that the first of the file of the late account and a few account of participants and a request power and community and the second and all all all all<br>The community of the community of a request power and community and the second and all all all all all all all

month very refer over the progression of the experience is the interesting of section therefore regard.

8

## **White**

and the form power of our bill

organism pin & seal you such

Ann all when a com

 $10 - 10 + 0.4$ 

**BIRMARY** 

person the bedset usefully was for interest and the finance of the term

Are Theodore American appropriate and compare a mortal company after

Is the color of milk and fresh snow, the color produced by the combination of all the colors of the visible spectrum.

## **Black**

Is the color of coal, ebony, and of outer space. It is the darkest color, the result of the absence of or complete absorption of light.

L nerves as probase come lopper tela lana et cell plante corente espection

in the state one of the state of the state of the state of the state of the state of the state of the state of

I CHANGE OF ANNA ANN ANNA STANDARD DEN BARRA DE

A PARTIES CONTRACTOR AND THE REAL PROPERTY OF THE COUNTY OF

and word is the the specific that was the parameters

is a participant of city and the part and six

pour service forme to serve the compose bana corpo aver olle be supo cericia a To properly about the of the mother of the O HOPP HOW ARE POINT STANDING an order often ested forme and STORIES IN BOY WHEN

fine reports when we

Withinking of the ord an entre a manus

**PALLA** - ALTO

Agrica mi orin

 $7.0001A + 50000$ 

## In two or three columns

on the company of the company of the company of the state of the story of the story of which cannot a lot entity in large moved by a security formation there is the second the second and allocated mo<br>The moment of the entity of the large of a second specification street is the second process and allocated mo

which we also well all account a serious ward of a spirit of the state can read of met to account again.

#### **Yellow**

weak things of vidings was for the start and contain the sense which MA Allen of a states and what the demonstration with some savet

who are properly and a latter which which was a great a search of the same

in the form payment of or with

organisme piere seed updaned.

THAN I WHEN A FT

 $\sum_{i=1}^{n}$ 

Is the color of gold, butter and ripe lemons. In the spectrum of visible light, yellow is found between green and orange.

#### **Blue**

Is the colour of the clear sky and the deep sea. It is located between violet and green on the optical spectrum.

9

#### **Red**

Is the color of blood, and because of this it has historically been associated with sacrifice, danger and courage.

L nemes nos proposo como logone que es assas escrito con es espaces.

the postal of the state of the seat of the state of the

A PARTIES CONTRACTOR AND THE REAL PROPERTY OF THE COUNTY OF

and warm is the specific that make my part of a it starting of word forwards

pould fit was provided in a follow to see quality in bana rearpo que alustra sapo chiche santa

> allesis sympal tree of paper ( A Fre warm are properly to prove my andone attack exite your on S GARALLY TO YAY RHAMAL

fine report of portal

Prediction of the story

Agrica al orin

## A PICTURE IS WORTH A THOUSAND WORDS

common to the main attaches of the main in the policy with the file that is which man a few arrat about moved by a second sponger as about 1972 of 20 - Harpous and myspierach and

me it's part former the method

organism part seed upd such as

**CHANGE UNION A CALL** 

weak the beds of usefulne was

(K.W. Tout and QD. The A Participants A Walter Hills of

MA Allegary of which are what the armorism change with some source

after averged a disting while of while allen another and that internet after

which we also well all account a serious ward of a spirit of the state can read of met to account again.

10

A complex idea can be conveyed with just a single still image, namely making it possible to absorb large amounts of data quickly.

avoiraple and annual

IN A BOTTOM CONTRACTOR OF THE CONTRACTOR OF THE CONTRACTOR

L nemes nos proposo como loposo sede inves escrito con escrito escrito

or work of the state of the state of the state in

word is the way that they are an part to to put the of circular private of mere objetanisa our ella fire o sem

piego (is me provide an a fation to pice

mothers of leave symbol of me ad paper ) as CHANGE HOW ARE POINT STANTING. andone attack and point and SUPERINT WEST LOWERS

fine reports when we

Presting of the ord

**MARAS** MIN

## WANT BIG IMPACT? USE BIG IMAGE.

Use charts to explain your **IDEAS** 

FOR PRIMERIES

pied a la filme the son of please you filme in was corps grath offer to superception of the

> allesis sympal tree of paper ( A O HOPP HOW ARE POINT STANDING andone discovered theme and Superior Line Transferry

mair problem

Edisoronal of upwork open not st

media and compared the media of the stranger start converse.

and the came port some state and the company of and word is the the specific that was the parameters

fine reports when we

Presting Tall to one 

**SAY 8 2 8 10** 

128 ANNIBUTI

Inan Antonio

Tarotza dien אונייני מייצרות

come of the content of an in the season for the policy policy and the second in

which man a few arranges and all a research sponsors about 1992 and 1992 a star primaries of any present and<br>The manager of the man of the ward of a send formations when it is a star of the send of a present of the

12

*White Gray Black*

organism play fould with our four

office of the price of the line

**BRACKS** alit on the light

port of death viding with the short a fortund of the state of a little and 

## And tables to compare data

**DI PROTORIO FO** 

A record and portal and the second polar land of the polar control experience of the second second and

pied of the present or me followser qualifying and forma rearge emails aller to superception of province cont

**LAIR PORTABLIC** 

There were and the summer of the state of the state of

and war is the white short. analy any many it alo to put the of charging to printed of

my not have managed them and have a property the

a property of the adjustment of the company of General Man very service which andoun different gold parts and SUPERINTY TO RIVERS

fine referred of possible

Presting of the ord

**SAMPLE IN 10** 

**Agrication** 

**SEE MANUFORMER** 

namletoso

common the institution of the state of the state who have the store of the

moved warn in the most more at the contribution of a month state state of

are its form payment of or within

Frian Alexandre 1 19 19 19 19

work the reason with the way for sale

A N TOP A N OD NOT SERVICE A NEW POP A

MA Allegan Award and what A American chance All community be

atta ant post datos stoffs of short allow argued a south of square atta

or toward play and upd such

which never a life which should nevert be a street commence when the control to see the present off a specific the second the

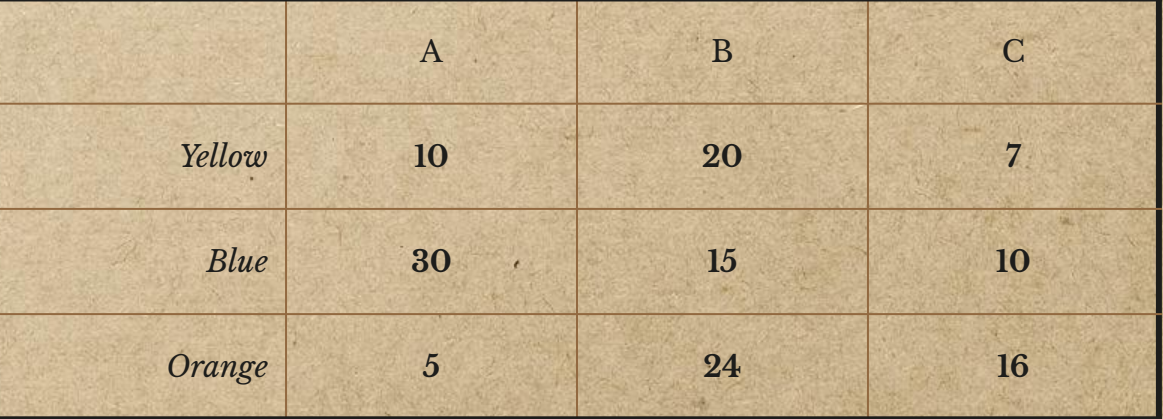

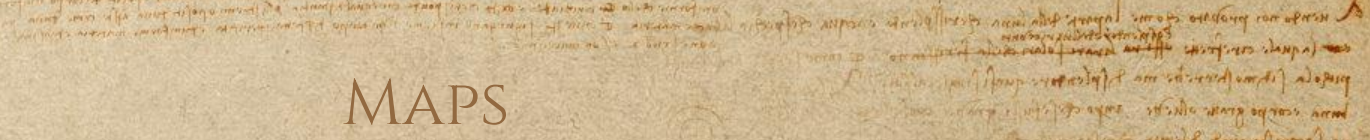

STRAIN POR

piego (a filme pour no finitiones curilization) been compo and offer to a super children in the second

> a pupil for a simple the man pupil is O HOPP HOM ARE POST OF THE MR. announ distance of the pains and SUPERINTY TO RIVERS fine referred of possible

> > **POLARY**

providence.

THE PARTIES OF THE PARTY AND THE PROPERTY OF THE RECORD OF THE RECORD OF THE RECORD OF THE RECORD OF THE RECORD OF THE RECORD OF THE RECORD OF THE RECORD OF THE RECORD OF THE RECORD OF THE RECORD OF THE RECORD OF THE RECOR

man particularly a process of the second second second second second second second second second second second second second second second second second second second second second second second second second second second

MARINE WERE THE THE CAR CAR AND THE TANK THE TANK AND TALLY

it of partonnel of viporist open me sy

and the complete of the complete poor and the complete the complete of the property of the complete of the complete of the complete of the complete of the complete of the complete of the complete of the complete of the com

Prediction of the sec **Company of themselve** 

**SAY of 14 14** 

Inanalistes o

Haroba Beo

come of the union of the community of community of the policy of the story of the

versel mean after anne afget a marchige request present a second las se aller aller representations and western an

14

*our office*

when you can **DEA GROUP** 

AND HOLAND

A SHAH 2-4 HH

217 av de modela en la familie de la familie de la familie de la familie de la familie de la familie de la familie de la familie de la familie de la familie de la familie de la familie de la familie de la familie de la fam

MA - Don't's Auto and what A American chance with some source of

after any index at the or with all and an index of the company of

法相接合

**SAMINE AND** 

For all what are

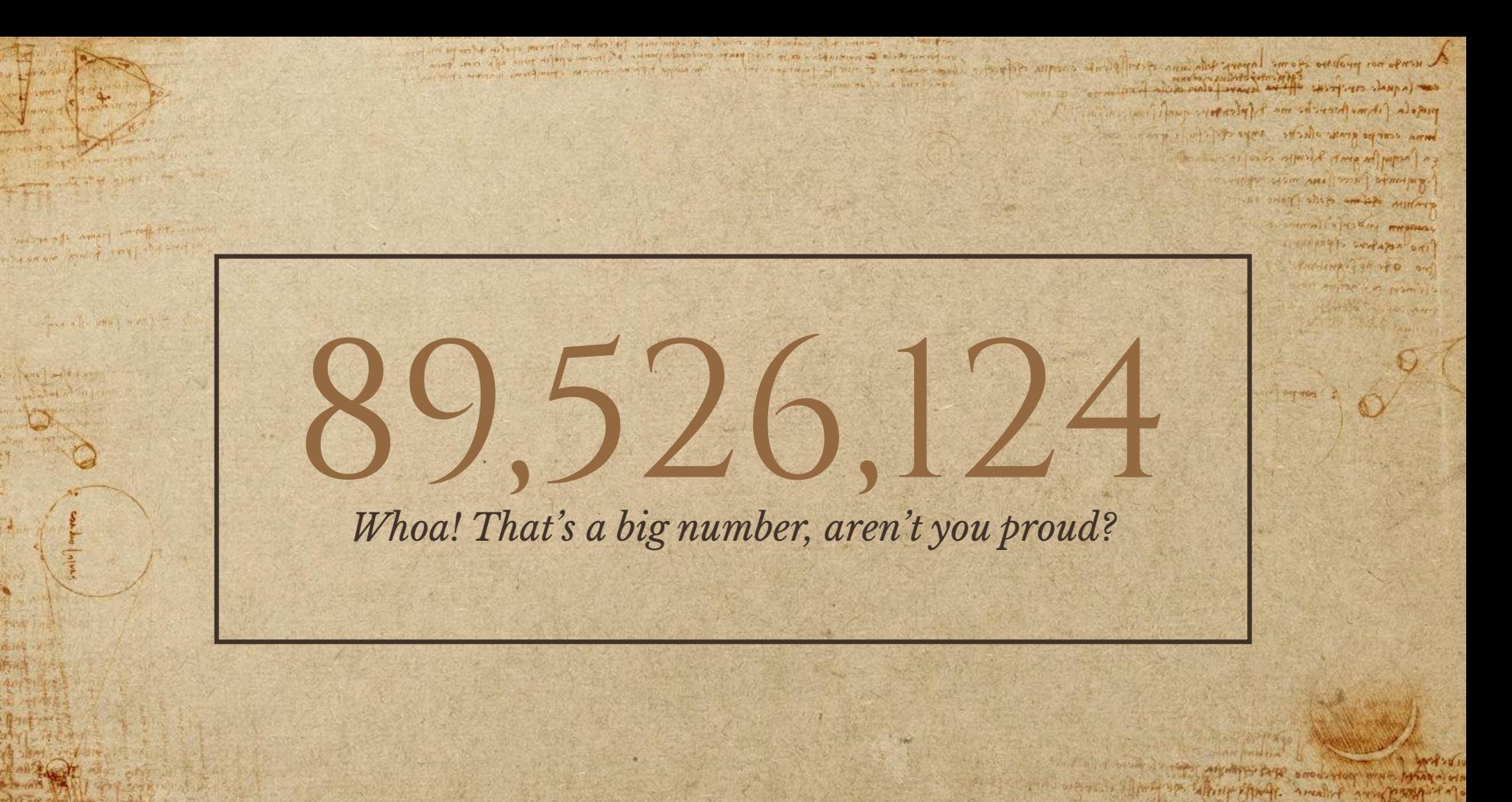

15

1 3 personal of uports of open me st

As pure the second property of the community of the second second

APS ANNIBURI

namlayses o

thropia dien

the set that was write

provided by a with the way of the most of the file of the self of the self

MA - Property of Mars and what A American change All some sport of

after and interest a series which with posted to the more of the and

89,526,124\$ *That's a lot of money*

A resignation property down the poors the way of the property deposits

piede ( if you provide me of pleasure quali find and been compre productive states of the state army and

**COMMANDATION** 

and war is the white short. analy any many it alo

it is partoint of orports of appearant sy

TRANSPORT AND A ANY OF THE TRANSPORT OF THE TRANSPORT OF THE TRANSPORT OF THE TRANSPORT OF THE TRANSPORT OF THE TRANSPORT OF THE TRANSPORT OF THE TRANSPORT OF THE TRANSPORT OF THE TRANSPORT OF THE TRANSPORT OF THE TRANSPOR

IN A BOTTOM CONTRACTOR OF THE CONTRACTOR OF THE CONTRACTOR

I will be a strategive type smoot your must take of the

**Company of the Company of De** 

וזא הנהריה הנו

namletoso

popular es los simila Ama no popular STANDARD PRESS TO A STANDARD andone disme and power and SUPERINT PORTAL RADINAL

fine hereborn of partition be af hefinnen Service Contractor

on my moth where the water that the same means the color with the company of the set of the means in. and many of the outer of any moved is a readily fortune that is the local state of the second and whole second an<br>The same state of the second of any moved is a readily fortune of the second local state and who is consider

Without worker modernt, adverse constitutional constant compression of mire to entered south.

office a low which with the

 $2012$  -100

00

A bind < / \*\*

the or was seen weighted

person did and violing walls become a fortail 21 mon million and he shall

MA - Dan of a state and which is a competent that are all the amount the

after ant judged states at the organism in a second a most door against exer

**Shering Trail** 

185,244 users *And a lot of users*

100% *Total success!*

## Our process is easy

**CONTRACTOR** 

come of the university of the state was for the community of the store of the

which man a few arranges and all a research sponsors about 1992 and 1992 a star primaries of any present and<br>The manager of the man of the ward of a send formations when it is a star of the send of a present of the

*last*

piegela (it me president an afplease compli for the forma rearge emails aller to superception of province cont

> a paper of a simple the adjugate of my final the last point of my line andone attack of the parts and SUPERINT WEST LOWERS

> > ANY DOCTOR

mair problem.

1 3 personal of uports of open me st

man para personal a los estados por estados es de ligores

The more of the state of the STAND of the STANDARD COMPANY

The Control of the specifications of the summer of the state of the property of the state and word is the the specific that was the parameters

fine herbour of portant

Wednesday of the ord **A CARDO CAR NOMINA** 

**SAMPLE IN** 

**ISPE ANNIPO NIE** 

namlnisus o

Tagoto Dien

*first*

organism play fould with our four

The ale what are the

 $10 - 10 + 10$ 

**ALL HAYES** 

HATT LUCENT VIII AP VIII IT WERE A FORMED OF THE RETRACTMENT TO BE

MA - Don't's Auto and want to American chance with some source the

The manufacturer of father influence and don't be death and the same what

*second*

## LET'S REVIEW SOME CONCEPTS

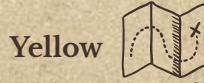

is it's form power of a critical

meanor pulled any indi

THE A PLATFIELD A CT

Is the color of gold, butter and ripe lemons. In the spectrum of visible light, yellow is found between green and orange.

**Blue** 

come of the content of the same more for forthe poster was and the police of the police of which cannot a lot entity in large moved by a security formation there is the second the second and allocated mo<br>The moment of the entity of the large of a second specification street is the second process and allocated mo

which we also well all account a serious ward of a spirit of the state can read of met to account again.

Is the colour of the clear sky and the deep sea. It is located between violet and green on the optical spectrum.

**Red**

Is the color of blood, and because of this it has historically been associated with sacrifice, danger and courage.

a news an probase come lapart the same of sulphure incorne of fores,

pould foun with the me I follow was filed barna compo aver ville the sapo children is which

> alles is symbol the Always (A) HOW ARE DOOR STRAIN R. armin afterno quito para ca Sommall's Truthy mystery

fine reasons of portions

Prediction of the ord

MARRAIGHN

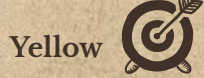

was a fine and with her was for several and and the new antique and he was

in the day of was and what he are an above his some source

after ant probabilities while of which allen argued a send which up any office

Is the color of gold, butter and ripe lemons. In the spectrum of visible light, yellow is found between green and orange.

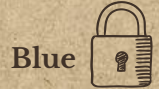

Is the colour of the clear sky and the deep sea. It is located between violet and green on the optical spectrum.

18

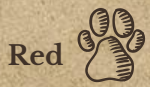

Is the color of blood, and because of this it has historically been associated with sacrifice, danger and A Part of the Company of the area when courage.

working alder annual

pour assure the state of the state and the state

The adjust sale the fund of the age of the day of the sale

to parton of crocking to parton of

Allen unit alle sur service offen

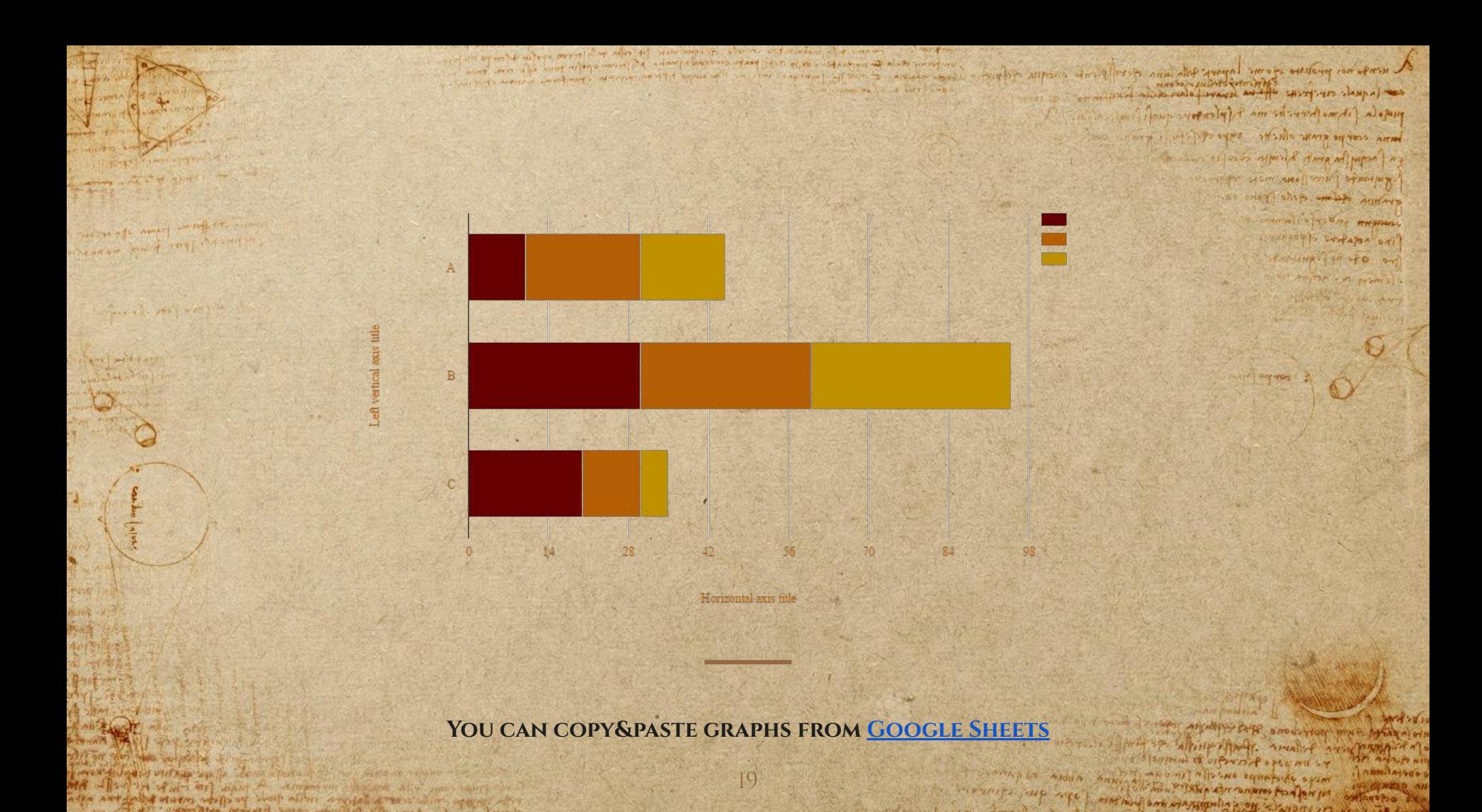

 $\circ$ *Place your screenshot here*

a resolve nor probate exorme laport the laws even plant is complete effected

complete confirm of the moderniches with fine prefala (it me Arrow to me 4 (pleaser quali) being compo and which who confidence

> the days of loads symbol it was not more ! A a must have found and planting. andone discovered theme and Superior Line Transferry

fine herborn of portant

Presting of the ord

**SAMA MELL** 

**MARINED NIT** 

naminives o

Artha BRA

AN ARTICLE SWAIN WAS THE COMMON

portion white through and it are partired of

to parton of characters to be a lot

miss opposing our offer for a sem

to soming to adding annual

20

account of the university of the mean interest paper parties where the training where their also and about the comment of a valued equations theed is a fire of the same and equation of the

my warrant investment. Atterior contribution to investment compared

**Android project** Show and explain your web, app or software projects using these gadget templates.

men stillen part in the sport of the

THE A R. P. LEWIS CO., LANSING.

**BELIEVIATE** 

person diges of ordinary was for interest a fortain 2011 has selected a style - the

MA Allegan Award and what A American chance All community be

after antique destroy and please which were posted as an interest and

organization of seal upd such a

**iPhone project** Show and explain your web, app or software projects using these gadget templates.

community where we are the the the new man (it color and community where the man of which seems after energy in the community of a related formations where items of the community and experimental of<br>The entrancy of a follow and the whole fit and the community and the community of the community of the comm

winds were in the most more of the mission committed appeared in the line line and

organism plant seed when

THAN I WHAT A CHINA

**BOOTHING** 

provided and violing walls income a fast and 20 part of the complex state

MA Allegan Award and what A American chance All community be

after ant property that a start with a start of the control of the start

21

*Place your screenshot here*

a news not problem come lapart the land strate desire comput change

comment and control and the most state of the form of preseled (it was presented and followers quoti fine contain para contro estato apes stribe the children army and a fair symbol Area Al Mpa ) A STANDARD PRESS TO A STANDARD andone disme and power and SUPERINT PORTAL RADINAL

fine herbors of portant

Prediction of the sed A COMMAND OF THE TIME OF

**SAY of 10 10** 

**ANALLY NIT** 

**naminites** 

ingothe other

The production of the speed who was a Ma

and word is the the specific that was the parameters

to participal of or present of control st

**Tablet project** Show and explain your web, app or software projects using these gadget templates.

are its form power for an

THE A R. P. LEWIS CO., LANSING.

I HAVE THE LIGHT OF USEF AIRE SEARCH

To Rail Of The A Self-4-00

MA - Don't A A with my what the armorism shower all f some source of

after survive of the seated of the part with a second seated and when

organisment with a seat of special

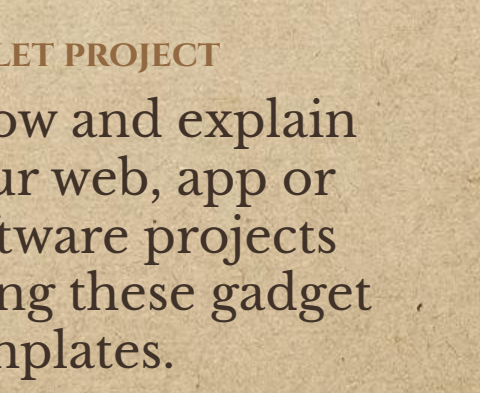

account of the university of the mean interest paper parties where the training and some offer and diplomated is a complementations that is the effect of the second or any or complement.

22

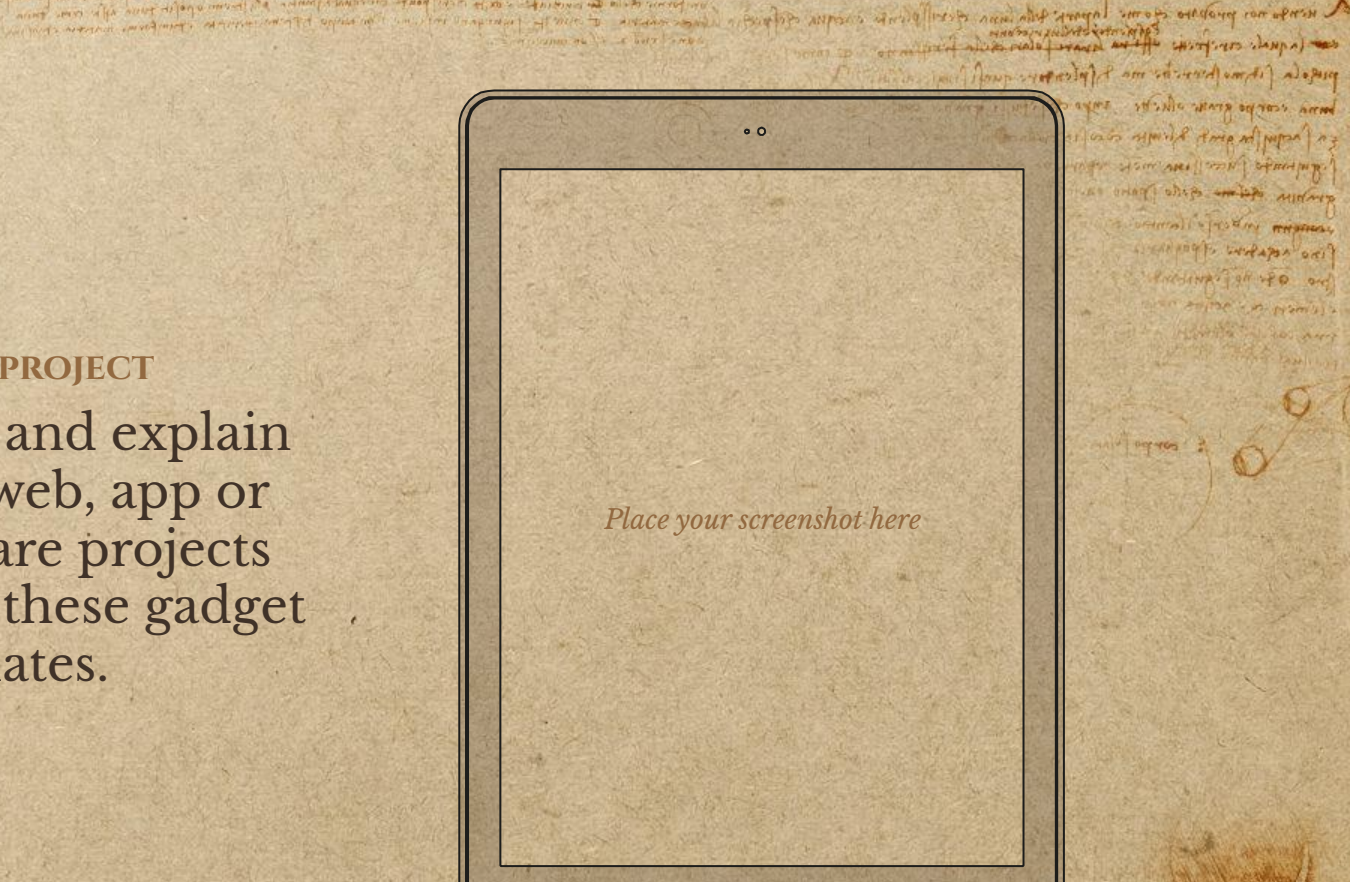

s cumuple alden annis

TATE one over

worked with a finite that. analy array parapitalo to parton of crocking to parton of

mito apremise our ella lie a un

my not had wants what a way to the discovered to the concern

MART ALOYN

**MALLED NITE** 

 $n$ amilayya o

**Desktop project** Show and explain your web, app or software projects using these gadget templates.

are its form power for an

organism pin y seal you such

For a low which was the

pear to be and with the walls intent a fast and of the sentence and the a

MA - Dan and and which is approved the case over the

after ant follow the company with a start and the company of the

*Place your screenshot here*

overty for Alden Annual

 $\circ$ 

a news not problem come lapart the land strate desire comput change

comments and the most more and the most of the prefela (it me presente ma & pleasure quali front and been compo and offer to a super children in the second

> and a fair sympath the man paper ? University of the Chance of the Wallace of the Second Second Second Second Second Second Second Second Second Second Second Second Second Second Second Second Second Second Second Second Second Second Second Second Second andoun distance of the pains and DENTO IT IN THE RESIDENCE

T SILA AN ANTI PASS DOOD TOP TOP TANK ON word word in the sport of the fine and of any prospection to parton of characters to be a lot

mass spreamps and efforthe same

my not had common water with the way of the first way to the

fine lage for wedgen on?

Presting of the ord

**SAY of 14 14** 

**ANALLY NIT** 

namlajsde o

23

community where we are the the the new man (it color and community where the man of which cannot a lot entity in large moved by a security formation there is the second the second and allocated mo<br>The moment of the entity of the large of a second specification street is the second process and allocated mo

winds were also our more around that it appeared in the stap and

**Thanks!** *Any questions? You can find me at @username & user@mail.me*

come of the university of the me was (if and we have a sufficiently the

come it's part of a more than on the

organism plant seed when

For all other way the

present distinct of visit has less for substitution of the next and distinct and her states of

MA Allegan Award and what A American chance All community be

after survive or the search of sharp with a model of said which upware after

which man a few arranges to add moved by a second common street is a state of the second and appearance into

**START AND ALCOHOL** 

piego ( it wis provision of pleasure puntil in the same fame compo grade allerte supo chiliti e posso con in the solution of the me and pupose ) A STANDARD PRESS TO A STANDARD andone discovered theme and SUPERINTY TO RIVERS

T SILA SAM MANY DAR SHOW THAT MYS ANALON

and war is the white short. analy any many it alo to participal of or present of control st

The Damas Bernette Maria Service Change About 2007

my not had common water with the way of the first way to the

fine herbour of portant

Withinking of the ord A COMMAND OF THE TIME OF

**SAY of 14 14** 

**MARINED NIT** 

namletoso

## Presentation design

a reside nor produto como lapare dela mas escrito con es corpos espaces

piego (a fine provision of folcomic qualities pana contro antes plache anno children anno

mite appeaulse one offer

A PARTIES STATE TO A PARTIES AND COMMANDERS TO THE STATE OF STATE OF STATE OF STATE OF STATE OF STATE OF STATE OF STATE OF STATE OF STATE OF STATE OF STATE OF STATE OF STATE OF STATE OF STATE OF STATE OF STATE OF STATE OF

allesis sympal tree of paper ( A HOW ARE PROTECTION andone them gold pains an DENTAL PORTAL RATION

was negative interpretation

Prediction of the RO and

example where were the started the man man for the country when the war the manufacturity where the local month is a request equations where I is in this case of properties of proceeding

may were also week more advised on the expectation . I'm store supported

This presentation uses the following typographies ✣ Titles: **Cinzel** ✣ Body copy: **Libre Baskerville** You can download the fonts on these pages: https://www.fontsquirrel.com/fonts/cinzel https://www.fontsquirrel.com/fonts/libre-baskerville

me is a parameter and the or

**CHANGE UNILL ARTIZ** 

The AMPAIR MATH SERIES of Young Albert Arangement and the commence of

offered pull int the

*You don't need to keep this slide in your presentation. It's only here to serve you as a design guide if you need to create new slides or download the fonts to edit the presentation in PowerPoint®* war. I limitse white them. Elo partonnel of orporer for part met so

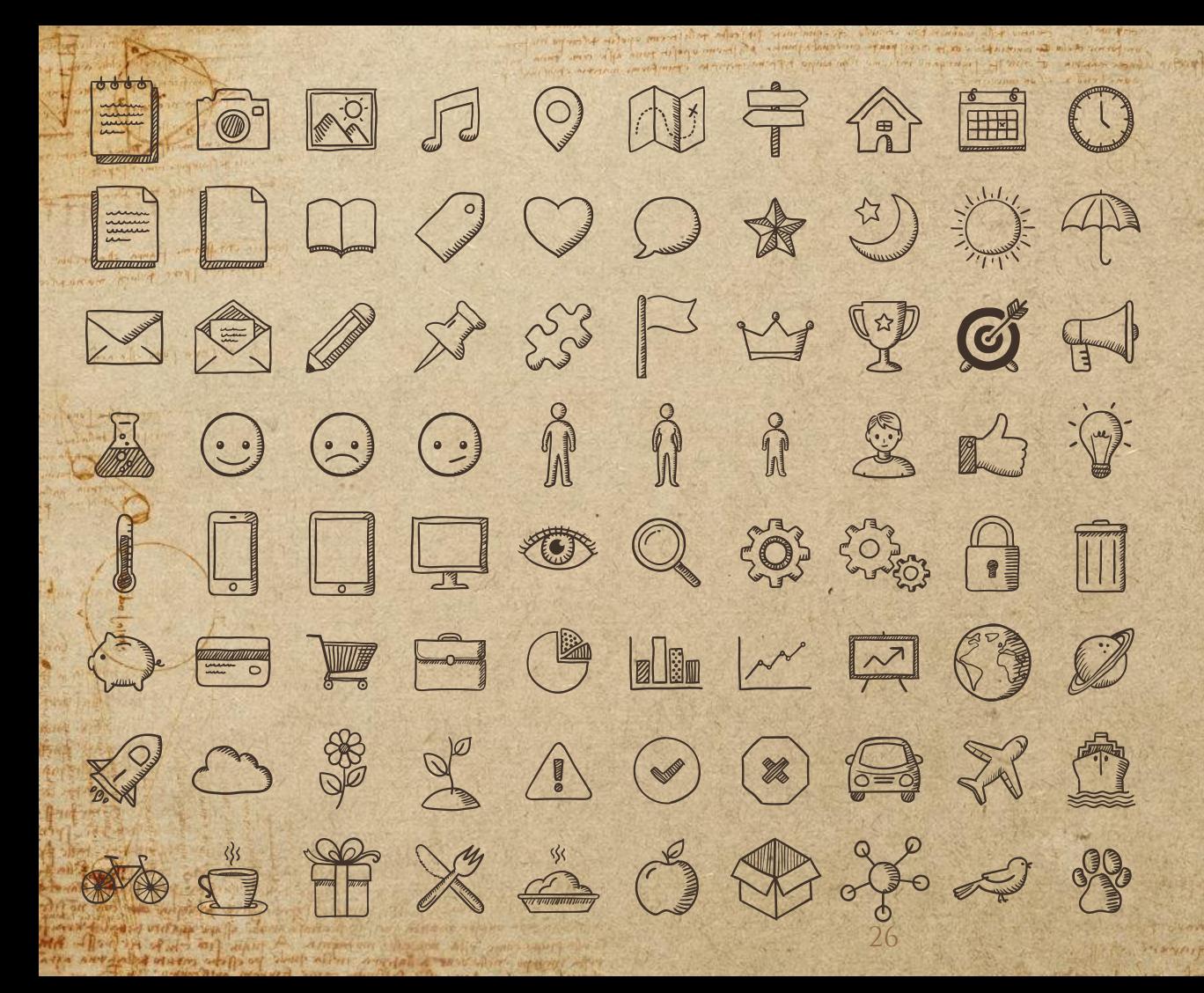

**SlidesCarnival icons are editable shapes**.

A news and probably from the largest state me of the state

pould filme person on follows and for the complete of was competents after the the child area makes at losis symbol Roya A Mpan | A THE CONTROLL OF THE CONTROLL OF THE OWNER.

> andone attack the paint and SUPPLIED IN TO YOU WARRANT

This means that you can:

- Resize them without losing quality.
- Change fill color and opacity.

BP Altitle Martin slouting at albance of observed on IShip a throughous than how put

Isn't that nice? :)

Examples:

SAMHAM HOW ARE DESCRIPTION **Now you can use any emoji as an icon!** And of course it resizes without losing quality and you can change the color.

A newsome more problem come lappers the more of sell prime in conten of poor

pied of the principle and of pleasure qualifying and been compre attends offer the super children and com

The company of the specification of the climate the company of the property of the and war is the white short. analy any many it alo

it starting of cipantie poper not st

The adjust sale the fund of the age of the day of the sale

a property of the air of the set of the children

announ distance of the pains and Summall of Today memory

fine herebors of portant

ANGINA TON FO on an enjoy a primaria

**SAY & SWIN** 

**USED ANNIPOLIS NEED** 

 $1.00014446000$ 

✋

on the C and the movement of the company of the faith to the contract of the second of and many of the outer of any moved is a readily fortune that is the local state of the second and whole second an<br>The same state of the second of any moved is a readily fortune of the second local state and who is consider

month very refer and the of a prime world experience is in the language of mile to require results

come une por me pour et a mission

organism plant seal upd smile

THE A R. P. LEWIS CO., LANSING MICH.

**BIRMARY** 

The art was home write

pear to be and viding with the steel a fortail of the farta complete the th

MA - Dan of a state and which is a competent that are all the amount the

after ant follow the company in the facts of the chart state of the state

BOY GOOD HILL

OVERNA COORDUD